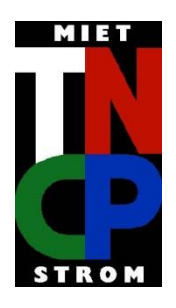

**TNCP Vertriebs GmbH Braaker Grund 8 22145 Braak Telefon:+49 40 88 14 14 7-0 Telefax: +49 40 88 14 14 7-17 Internet: www.tncp.de E-Mail: tncp@tncp.de**

*\_\_\_\_\_\_\_\_\_\_\_\_\_\_\_\_\_\_\_\_\_\_\_\_\_\_\_\_\_\_\_\_\_\_\_\_\_\_\_\_\_\_\_\_\_\_\_\_\_\_\_\_\_\_\_\_\_\_\_\_\_\_\_\_\_\_\_\_\_\_\_\_\_\_\_\_\_\_\_\_\_\_*

*Stromaggregate/Flutlichtmasten/ Klima/ Gabelstapler*

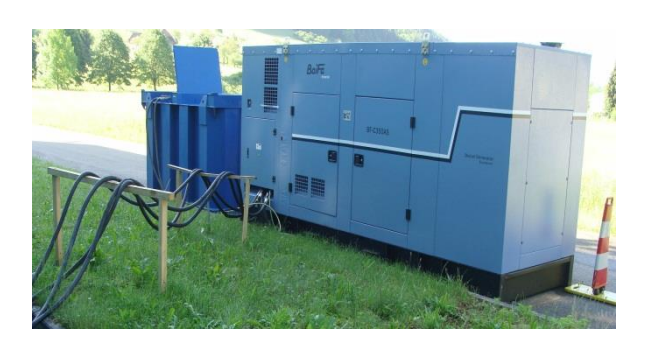

## Technische Daten: Rand der Seite

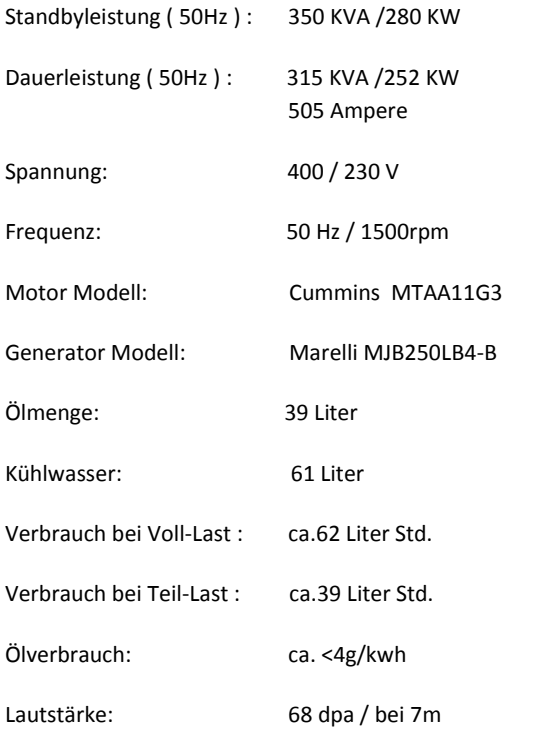

## 315 KVA Dieselstromaggregat TN300.001 / BF C350AS

Superschallgedämpft im Wetterschutzgehäuse Auffangwanne / Grundrahmentank Abgasleitung über Gehäusedach, Zuluft Stirnseitig und seitlich, Abluft nach oben

## Anschlüsse:

Klemmschiene M12

inkl. Tankanschlüsse für ext. Tank ( 2 x wbl. )

## Logistische Daten

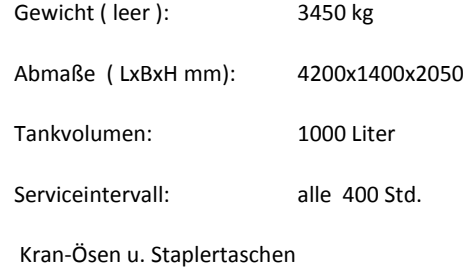

[www.tncp.de/](http://www.tncp.de/)[www.mietstrom.de/](http://www.mietstrom.de/)[www.leviatec.de](http://www.leviatec.de/) /www.flutlichtmasten-verkauf.de / [www.gabelstapler-goodsense.de](http://www.gabelstapler-goodsense.de/)  Angaben ohne Gewähr, Irrtümer / Schreibfehler / Änderungen freibleibend

*\_\_\_\_\_\_\_\_\_\_\_\_\_\_\_\_\_\_\_\_\_\_\_\_\_\_\_\_\_\_\_\_\_\_\_\_\_\_\_\_\_\_\_\_\_\_\_\_\_\_\_\_\_\_\_\_\_\_\_\_\_\_\_\_\_\_\_\_\_\_\_\_\_\_\_\_\_\_\_\_\_\_*